## **ÍNDICE DE CONTENIDO**

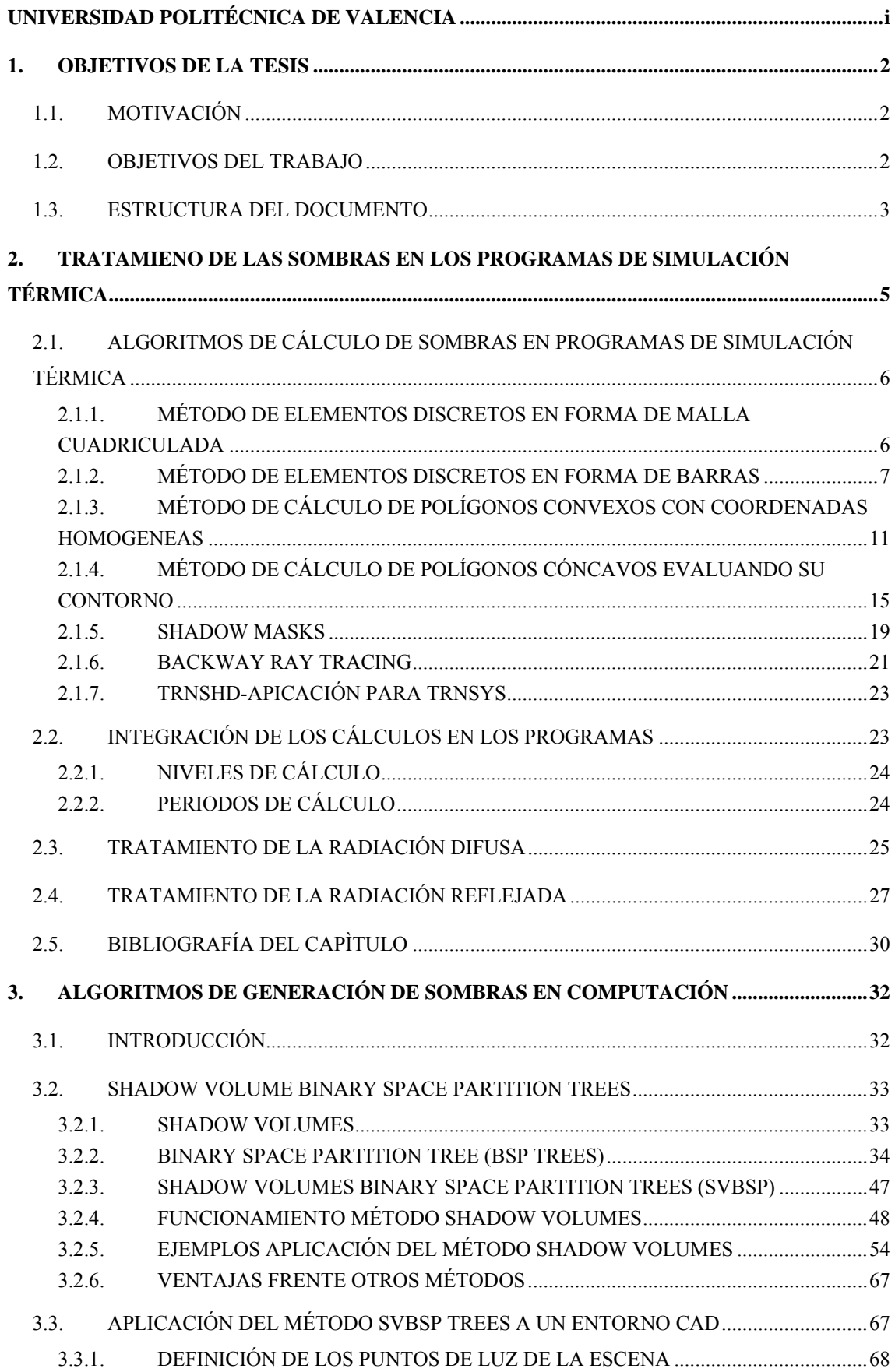

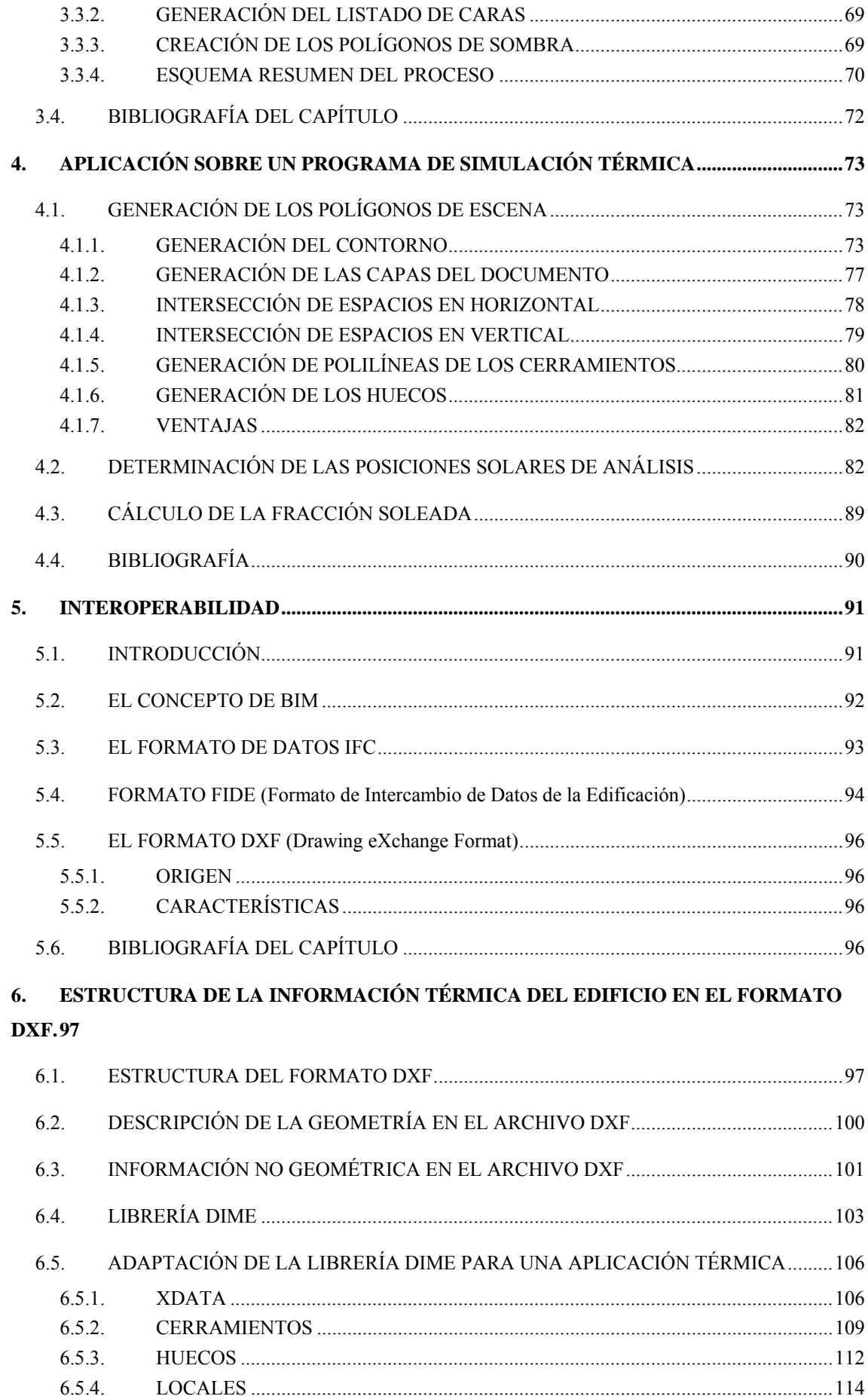

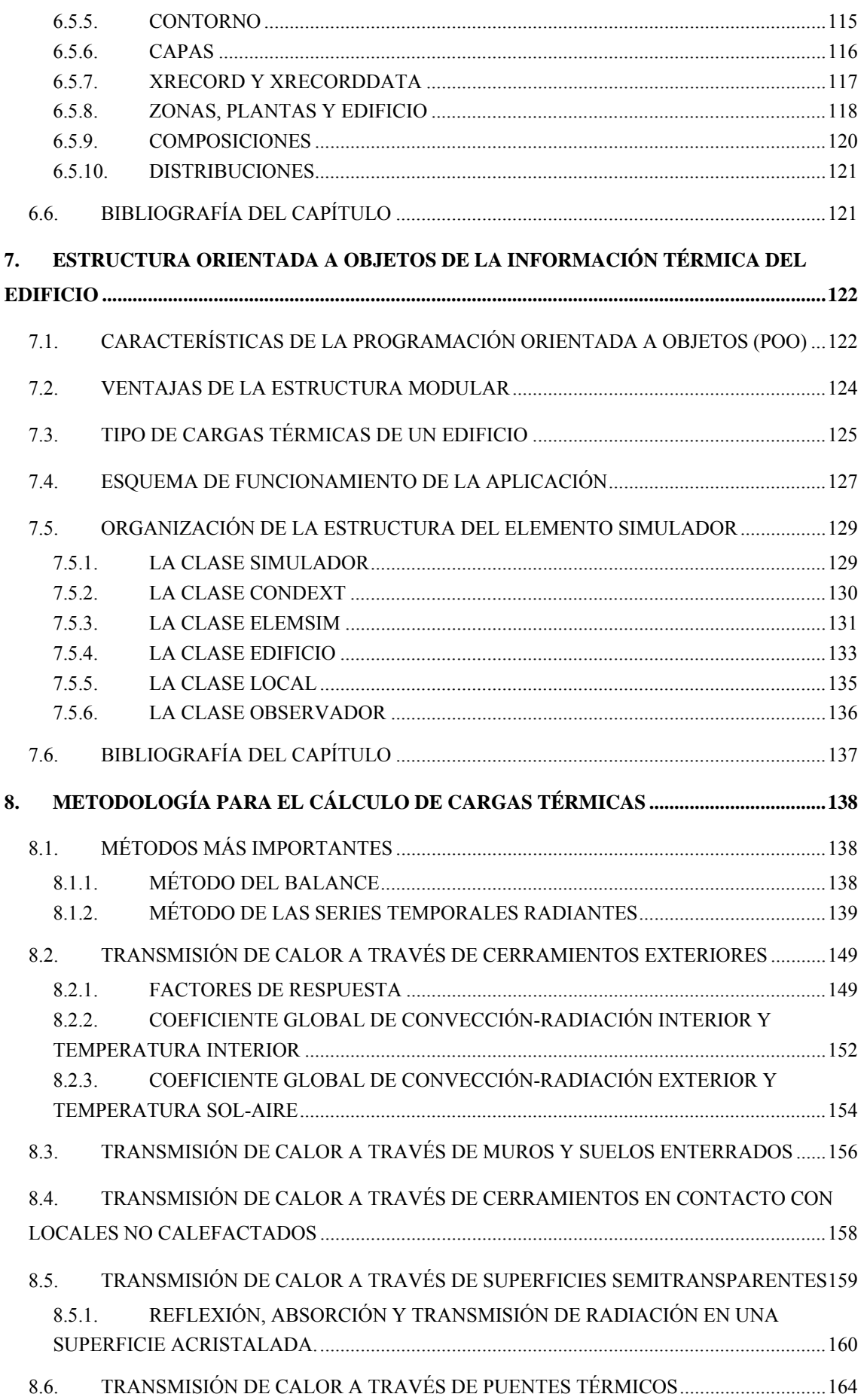

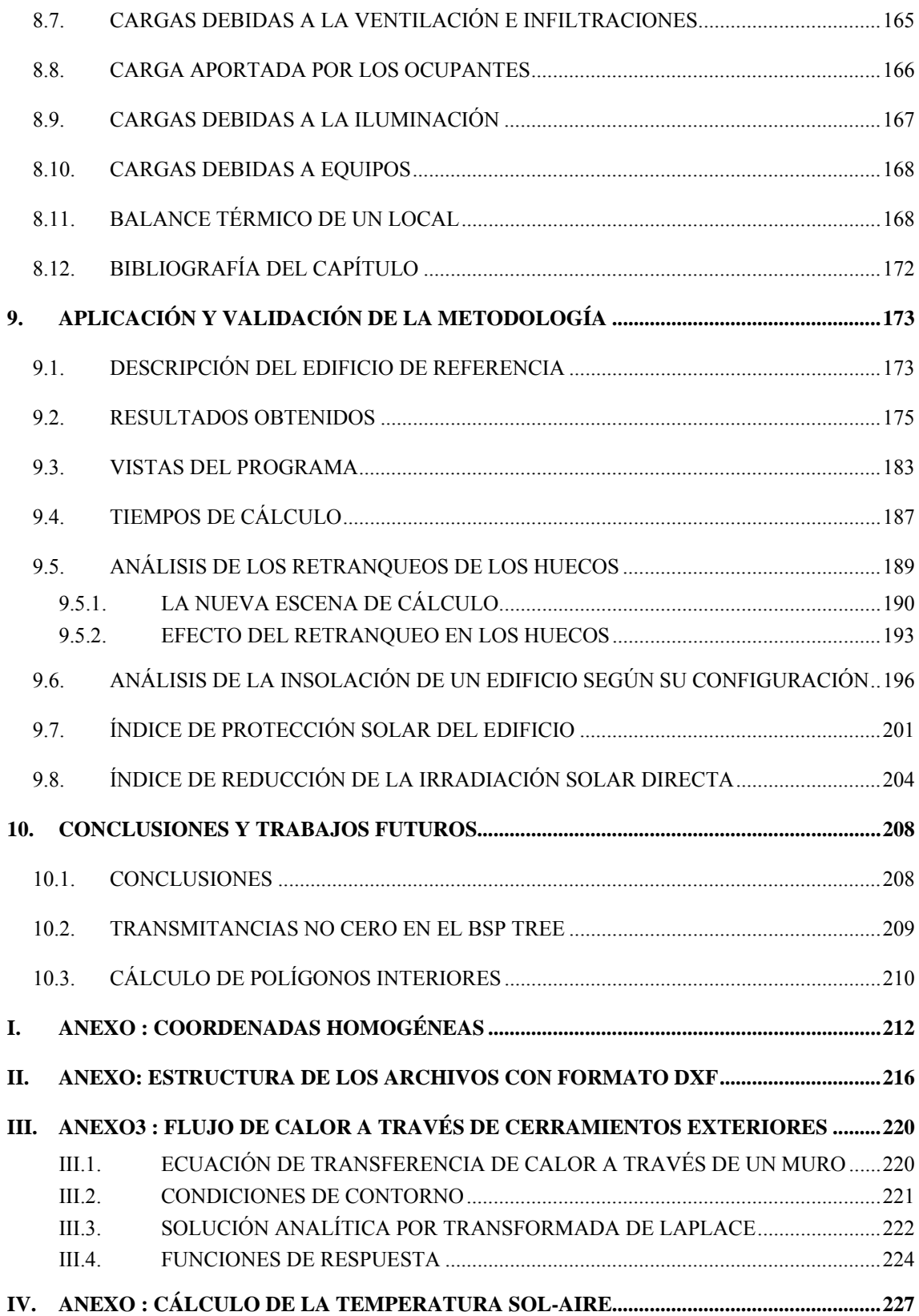